# Co sebou na první schůzku A1/A3

- 1. Informace o škole historie spolupráce, kontakty, rozpočet v projektu 51
- 2. Vytištěný vstupní evaluační dotazník
- 3. Vytištěný evaluační dotazník pro prezenční školení
- 4. Termín pro B1 a kontakt na lektora aktivity B
- 5. CD výběrové řízení a. Příklady specifikací VŘ
- 6. Vytištěnou prezentaci
- 7. Vzor výkazu pro koordinátora, vzor pracovní smlouvy pro koordinátora
- 8. Tabelet na ukázku
- 9. Po schůzce zasílám emailem kopii evaluačních dotazníků na manažera evaluace

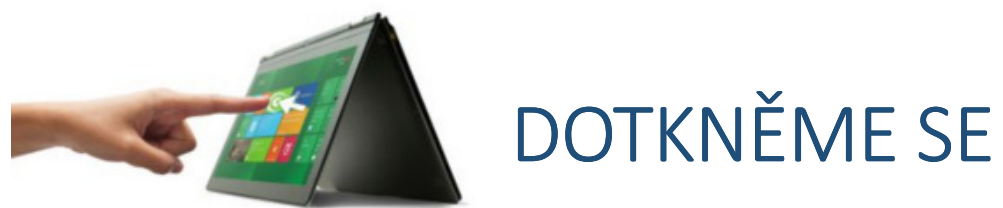

### DOTKNĚME SE BUDOUCNOSTI

#### **Další vzdělávání pedagogů se specializací na zvýšení kompetencípři integraci informačních a komunikačních technologií do výuky <sup>s</sup> využitím mobilních technologií**

**Název operačního programu:** Operační program Vzdělávání pro konkurenceschopnost**Prioritní osa, oblast podpory:**1.3 – Další vzdělávání pracovníků škol a školských zařízení (výzva č. 51)

> **Registrační číslo:**CZ.1.07/1.3.00/51.0018

### Budoucnost.tev.cz

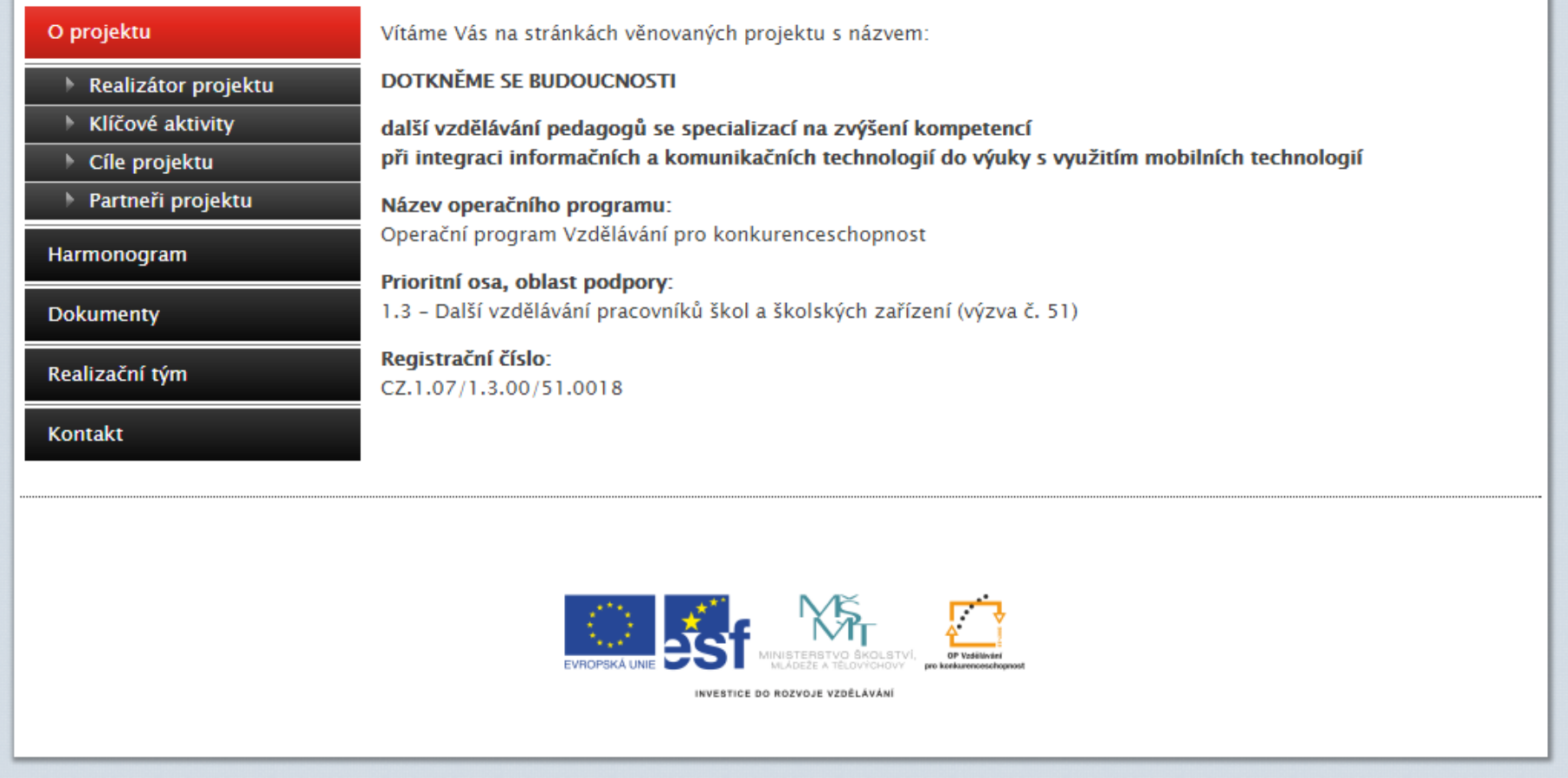

# Klíčové aktivity<br>projektu

#### Podaktivita A1 - Vzdělávání ředitelů a vedoucích pracovníků škol - řeší problematiku:

- $\gg$  logiky, organizace a významu projektu, včetně komunikace a spolupráce při jeho realizaci
- $\gg$  zadávání veřejných zakázek
- » možných rizik a způsobů jejich řešení
- $\gg$  bezpečnosti ve virtuálním prostoru, ochrany duševního vlastnictví a autorských práv
- $\gg$  možností navázání spolupráce, výměny zkušeností a vzájemné inspirace mezi školami

Podaktivita A2 - Mentoring a podpora pedagogických pracovníků školy - řeší problematiku:

- » dlouhodobé metodické a technické podpory všech účastníků projektu
- » online konzultací, diskusí a konferencí dle individuálních potřeb každého partnera

#### Podaktivita A3 - Metodik ICT ve škole - řeší problematiku:

- » zhodnocení počátečního stavu ICT ve škole ve vztahu k projektu
- » zhodnocení počátečního stavu ICT znalostí a dovedností jednotlivých účastníků projektu
- » pomoci při stanovení optimální skladby materiálně-technického vybavení v rámci projektu
- » cloudových řešení, základů správy sítí školní infrastruktury, monitoringu

#### Aktivity B: Vzdělávání pedagogických pracovníků k integraci ICT do výuky

Podaktivita B1 ICT - "Co už máme" - řeší problematiku:

- » předem definovaných slabých míst v ICT gramotnosti jednotlivých partnerů projektu
- » konkrétních aktuálních potřeb dané školy
- » nových trendů ve stávajícím vybavení školy, aktualizací apod.

#### Podaktivita B2 ICT - "Co chceme" - řeší problematiku:

- » využití potenciálu nových mobilních dotykových zařízení
- » integrace mobilních dotykových zařízení do systému vybavení školy, konkrétní učebny a výuky
- » ovládání a nastavení mobilních dotykových zařízení
- » sdílení výukových obsahů a cloudových řešení
- » synchronizace mobilních dotykových zařízení s technikou využívanou doma, dětmi apod.

#### Podaktivita B3 ICT - "Oborové didaktiky" - řeší problematiku:

- » dostupných zdrojů výukových obsahů a aplikací
- » využití vhodných aplikací pro dané oborové skupiny
- » tvorby nových a úpravy stávajících výukových materiálů
- $\gg$  aktivní ho využití mobilních dotykových zařízení v rámci vlastního vystoupení a prezentace výukových materiálů

# Cíle projektu

#### Cíle projektu

#### - pro vedení škol:

- » schopnost orientace v problematice veřejných zakázek
- » zvládnutí procesu řízení změny
- » integrace nového ICT vybavení do stávajícího systému školy
- » orientace v oblasti bezpečnosti v ICT oblasti a online prostoru

#### - pro ICT metodiky:

- » získání know-how pro využití moderních dotykových zařízení, včetně jejich efektivní integrace do stávajícího vybavení školy
- » získání schopnosti poskytnutí metodické podpory v oblasti ICT všem pracovníkům školy dle jejich individuálních požadavků
- ≫ připravenost na nastupující nové formy využití mobilních dotykových zařízení 1:1, BYOD

#### - pro učitele:

- » schopnost efektivního využití mobilních dotykových zařízení při přípravě na výuku i při výuce samotné
- » schopnost nalezení, tvorby a využití nových výukových obsahů, včetně jejich sdílení
- » navázání spolupráce mezi oborovými skupinami i mezi partnerskými školami
- ≫ připravenost na nastupující nové formy využití mobilních dotykových zařízení 1:1, BYOD

### Realizační tým T-E-V

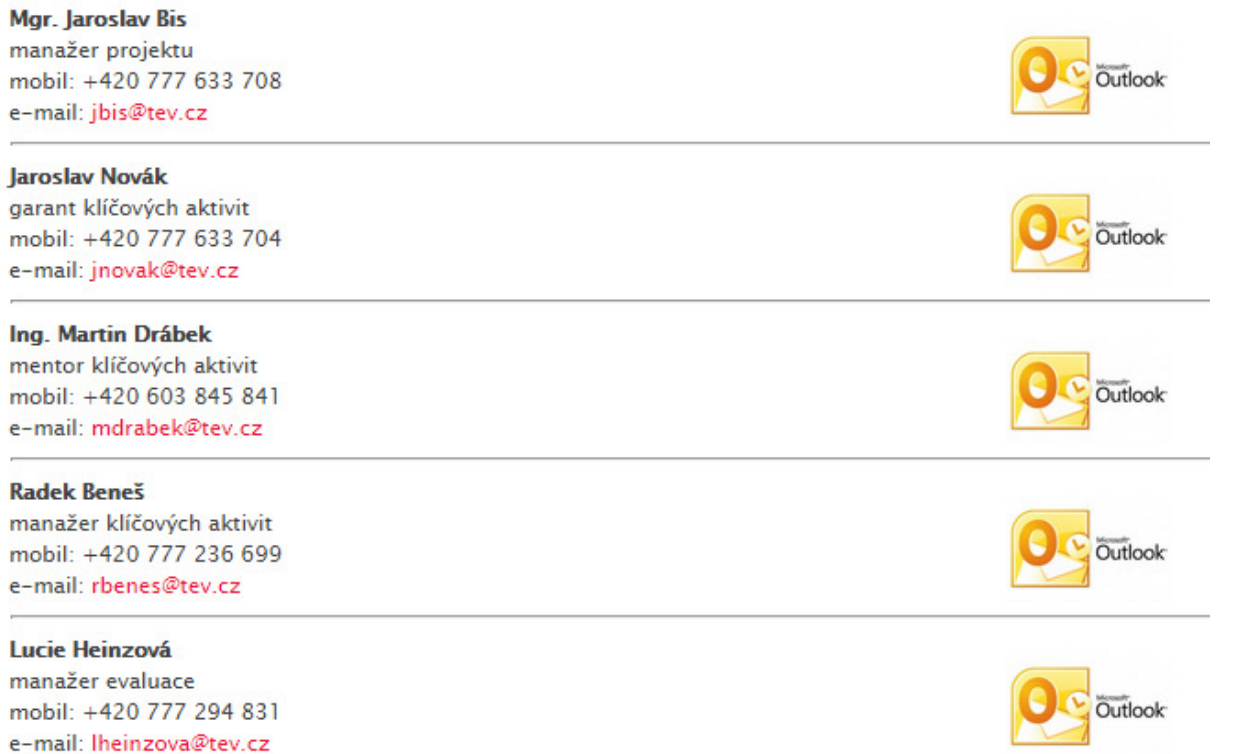

**Vivian Bellinger** finanční manažer mobil: +420 605 935 565 e-mail: vbellinger@tev.cz

n 'n

Y.

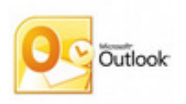

### Mentor pro ředitele

…je v projektu průvodcem ředitelům na cestě inovace výuky s využitím dotykových zařízení..

- Stránky projektu
- Evaluace vstupní dotazník
- Výběrové řízení
- Sdílení skušeností
- $\bullet$  "hot line linka"  $\, \mathbb{\odot} \,$

**Ano pane řediteli, zavolejte kdykoliv..**

#### Ing. Martin Drábek

obchodní činnost. ICT podpora

T-E-V Pardubice, s.r.o., Fáblovka 404, 533 52 Pardubice tel/fax: +420 466 330 007 mobil: +420 603 845 841 e-mail: mdrabek@tev.cz www.tev.cz

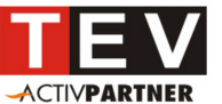

datové projektory, prezentační technika, interaktivní výukové systémy. instalace na klíč, odborná školení www.activucitel.cz

### Mentor pro ICT metodiky

…je v projektu průvodcem ICT metodikům na cestě inovace výuky s využitím dotykových zařízení..

- stránky projektu
- evaluace vstupní dotazník
- Podpora při nastavení ICT zázemí pro realizaci aktivit
- Sdílení zkušeností
- $\bullet$  "hot line linka"  $\, \mathbb{\odot} \,$

**.. Lze nastavit následujícím způsobem..**

Ing. Jiří Hanuš ICT podpora, servis

T-E-V Pardubice, s.r.o., Fáblovka 404, 533 52 Pardubice tel/fax: +420 466 330 007 mobil: +420 777 633 705 e-mail: jhanus@tev.cz www.tev.cz

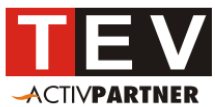

datové projektory, prezentační technika, interaktivní výukové systémy, instalace na klíč, odborná školeni www.activucitel.cz

# Termín školení B1:

Harmonogram projektu

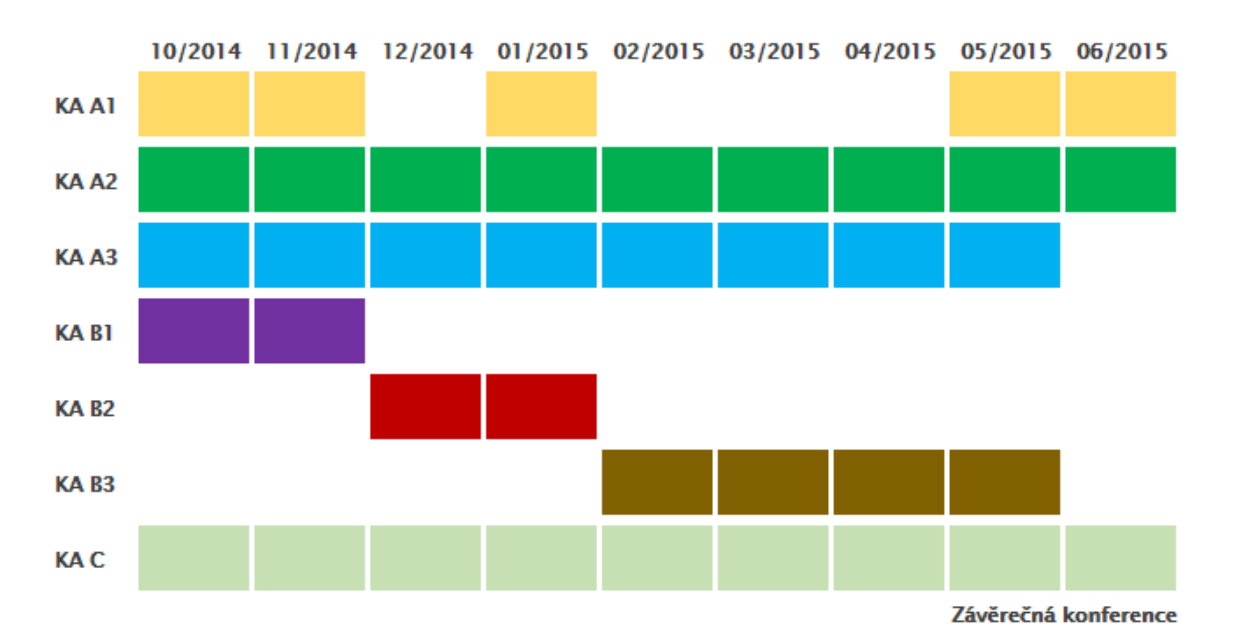

# Řízení projektu

Lektorský tým Tým mentorů Finanční manažerka

### **38 partnerských škol**

Manažer evaluace Garant KA

Manažer projektu Manažer KA

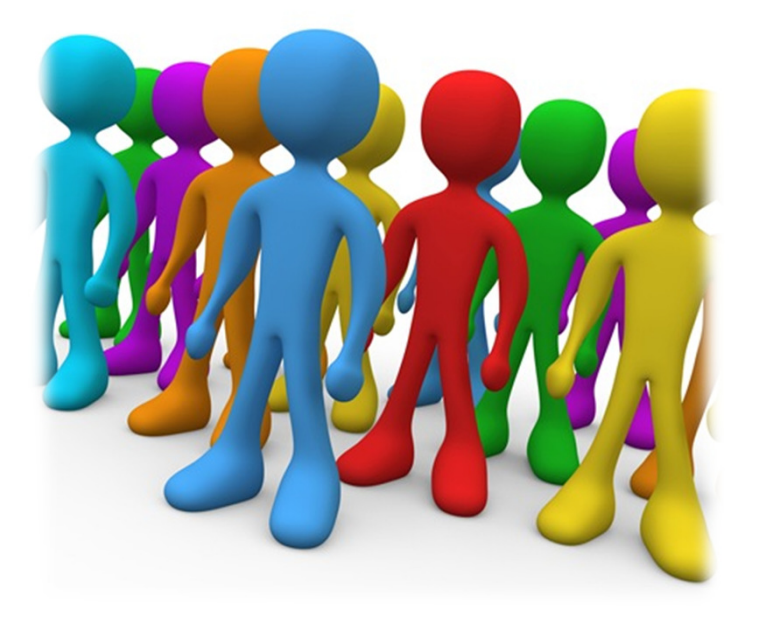

MZ v projektu zpracovává příjemce dotace.**Partner** z finančním příspěvkem je **zodpovědný**za správnost dokumentů vzniklých ve spojitosti s **VŘ a odměnou pro koordinátora.**

Prosíme o důsledné dodržování termínů dokládání dokumentů RT.

**Archivace** všech vzniklých dokumentů je **NUTNÁ**

# 1. Založení BÚ pro projekt

- Financování EX-ANTE (zálohami)
- 1. zálohová platba ve výši 65 % dotace

POZOR Nutno mít založen projektový účet / podúčet

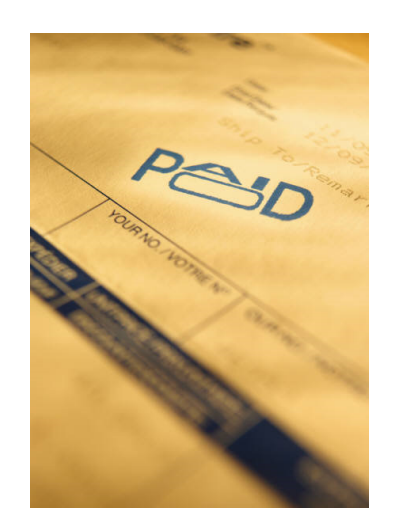

#### **POZOR**

 Mylná platba uhrazená z projektového BÚ – je brána jako podezření na porušení rozpočtové kázně

**Doporučujeme** – platbu uhradit nejprve z běžného BÚ a následně ji refundovat z projektového BÚ

# 2. Koordinátor školy

- • Smluvní vztah – DPČ na 10 měsíců
	- 0,3 úvazku tj. DPČ na 480 h za projekt TEV, Dakol
	- 0,5 úvazku tj. DPČ na 660 h za projekt BOXED
- Pozici koordinátora můžou zastávat i 2 osoby

**POZOR Pedagogický pracovník** může mít pro projekt i kmenovou činnost – celkem max. **1,5 úvazku**.

### 6. Požadavky na koordinátora

#### Koordinátor projektu

Náplň pracovní pozice

- √ Odpovědnost za komunikaci mezi projektovým týmem a školou
- √ Koordinace týmu pedagogů zapojených do projektu
- √ Zajišťuje pravidelnou informovanost manažera projektu o průběhu projektu
- √ Ve spolupráci s lektory a mentory dohaduje vyhovující termíny školení v rámci jednotlivých klíčových aktivit
- √ V rozsahu pravomocí partnerské školy odpovídá za komplexní řízení projektu po obsahové, časové, administrativní a finanční stránce
- √ Podílí se na všech klíčových aktivitách
- Zajišťuje včasné a kvalitní odevzdání výstupů projektu dle požadavků příjemce ✓
- Zajišťuje úspěšné vykazování monitorovacích indikátorů ✓
- √ Odpovídá za sběr podkladů pro evaluaci projektu
- ✓ Zajišťuje realizaci projektových aktivit a odpovídá za jejich splnění
- √ Odpovídá za splnění stanovených termínů v projektu
- √ Podílí se na úspěšně zvládnutém výběrovém řízení, které škola v rámci projektu vyhlašuje
- √ Pravidelné vyplňování výkazů práce, které jsou dále předkládány manažerovi projektu ke schválení
- √ Předkládání účetních podkladů pro vyplacení mzdy
- √ Zajištění součinnosti při přípravě monitorovacích zpráv

### 3. Výkaz práce koordinátora

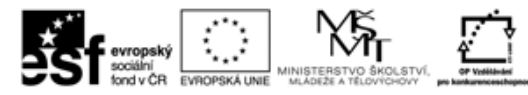

INVESTICE DO ROZVOJE VZDĚLÁVÁNÍ

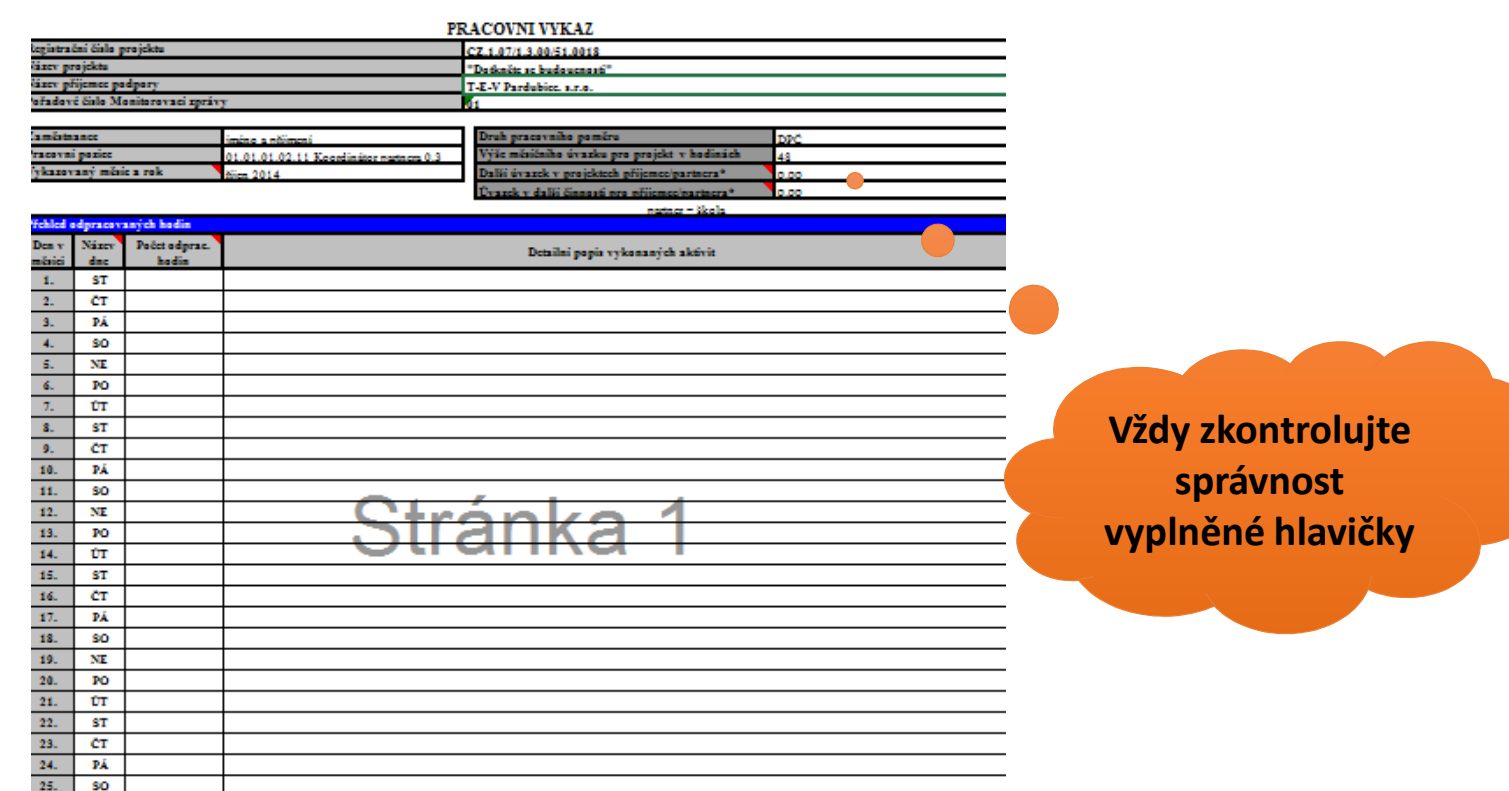

 $26.$  NE

# 4. Podklady pro MZ

- **DPČ / DPP koordinátora** (dokládání jednou v 1. MZ)
	- Náležitosti smlouvy
- **Výkaz práce koordinátora**
	- scan do 5. dne následujícího měsíce
	- listinná podoba do 20. dne v měsíci
- **Mzdový list a výplatní listina koordinátora**
	- scan <sup>a</sup> listinná podoba do 20. dne v měsíci
- **Výpis z projektového účtu/podúčtu**
	- scan a listinná podoba do 20. dne v měsíci
- **Výpis z provozního účtu**
	- pokud z něj byl výdaj prvotně uhrazen (např. odvody soc. a zdrav. Konkurenceschopnost vykonávat na pracovní pozici Koordinátor part<br>Výpisu označte
	- scan a listinná podoba za 1 měsíc do 20. dne v měsíci

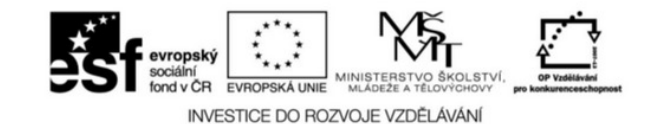

#### **DOHODA O PRACOVNÍ ČINNOSTI**

Zaměstnavatel: Sídlo: IČ: Statutární orgán

Zaměstnanec: Narozen Trvalé bydliště: Rodné číslo Zdravotní pojišťovna:

uzavírají podle ustanovení § 76 a násl. zákona č. 262/2006 Sb., zákoník práce, v platném znění tuto

#### Dohodu o pracovní činnosti.

aměstnanec se zavazuje na základě této dohody v rámci projektu: "Dotkněte se inspirace"

# 5. Dokumenty pro MZ

### **ZNAČENÍ SOUBORŮ:**

- u výpisu z proj. účtu **VU\_číslo partnera\_rrmm**
- u výpisu z provozního účtu **VUO\_zkratka partnera\_rrmm**
- u refundace **VU\_číslo partnera\_rrmm (číslo výpisu z projektového účtu, kdy, refundace proběhla\_REF\_pořadové číslo refundace )**
- u výdajového pokladního dokladu **VPD\_zkratka příjemce\_číslo dokladu**

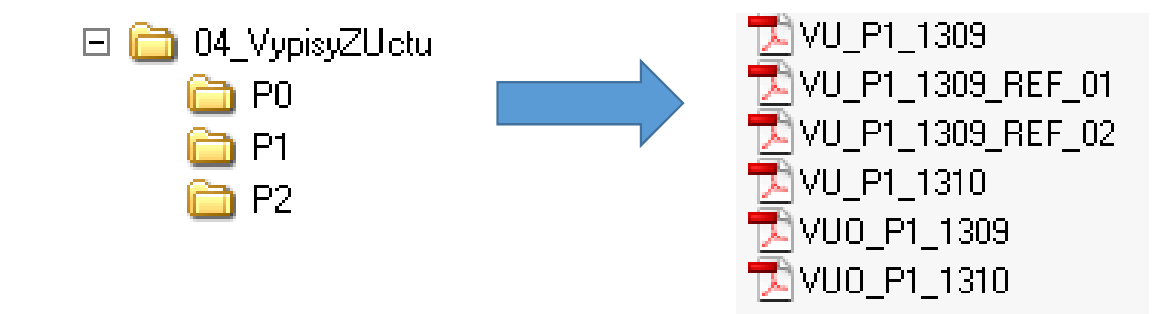

#### Sledujte projektový web

#### **DOKUMENTY** – návody pro vykazování a předkládání dokumentů

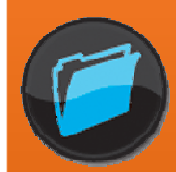

# Nákup zařízení

- <sup>V</sup> rámci kapitoly 3.3.1 rozpočtu budou na základě výběrového řízení **pořízena dotyková zařízení**
- <sup>V</sup> maximálně ceně jednoho kusu dotykového zařízení : **<sup>12</sup> <sup>500</sup> Kč včetně DPH**
	- **TEV <sup>10</sup> <sup>500</sup> Kč včetně DPH**
- Nepřekročit stanovený počet jednotek <sup>v</sup> rozpočtu
- •**DŮLEŽITÁ JE JEDNOTKOVÁ CENA včetně DPH !!!**

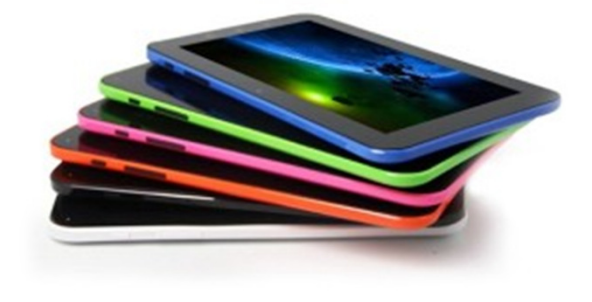

# Vybavení: Postupujte s rozmyslem…

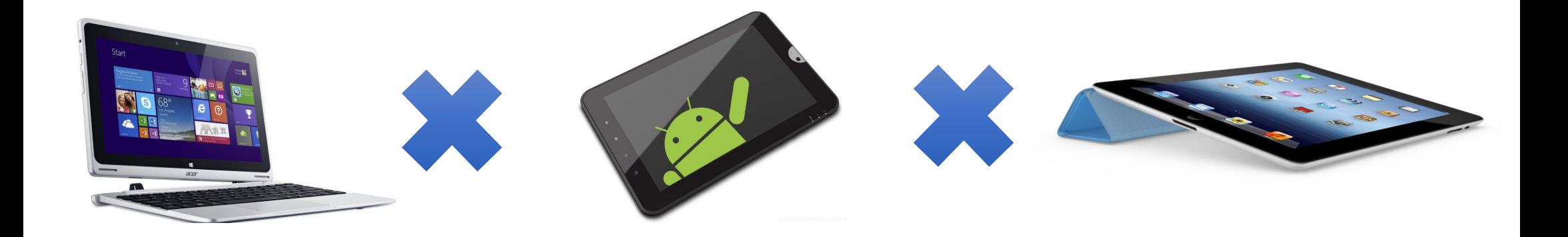

## Vybavení: Postupujte s rozmyslem…

Co lze pořídit v rámci veřejné zakázky?

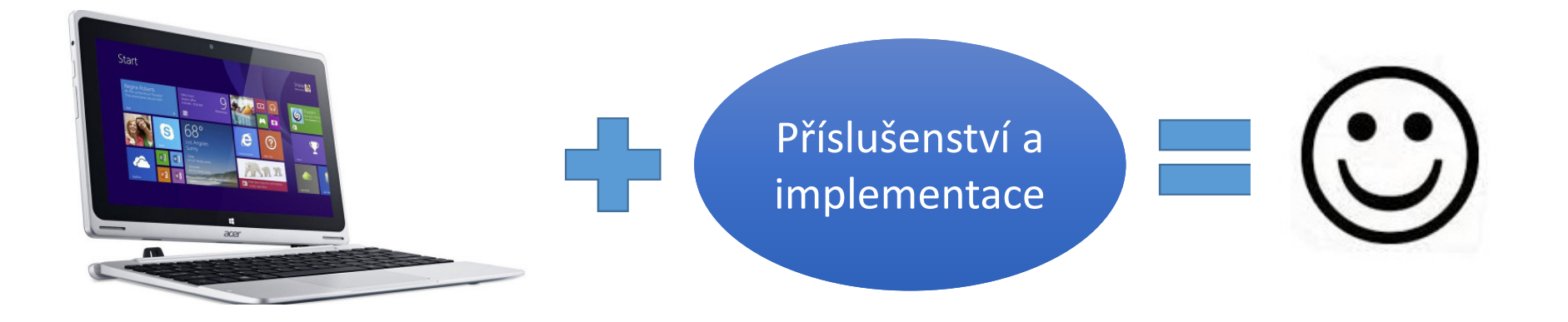

# Výběrové řízení

· Desatero VŘ

#### • CD s dokumenty

### ............ Veřejné zakázky v OP VK

- 1. Stanovení předmětu zakázky a předpokládané hodnoty
- 2. Náležitosti výzvy
- 3. Lhůty a místo podání nabídek
- 4. Kvalifikační/Hodnotící kritéria
- 5. Oslovení uchazečů a zveřejnění VZ
- 6. Komise, otevírání obálek a posouzení kvalifikace
- 7. Ukončení zadávacího řízení, zveřejnění výsledku
- 8. Smlouva s uchazečem Příručka pro příjemce v8 str 113
- 9. Nesrovnalosti ve veřejných zakázkách
- 10. Nejčastější chyby
- 啊 01\_vyzva\_k\_podani\_nabidky\_aktualizace\_k\_20.9.2013\_cernobily (1)
- $\boxed{w}$  02 zapis o posouzeni a hodnoceni nabidek aktualizace k 20.9.2013 cernobily (1)
- di 03\_cestne\_prohlaseni\_o\_nestrannosti\_a\_nepodjatosti\_cbtisk
- $\frac{1}{\sqrt{2}}$  04 vysledek vyzvy k podaní nabidek aktualizace k 20.9.2013 cernobily (1)
- Prezentace VZ aktualizovaná II
- prirucka\_pro\_prijemce\_op\_vk\_verze\_8 (1)

### Náležitosti dokumentů z VŘ

Text na faktuře:

"Toto dílo je realizováno v rámci projektu: ..."

- ARCHIVACE– master šanonem
	- Štítkování pořízených věcí
	- **kompletní dokumentace k realizovanému VŘ**

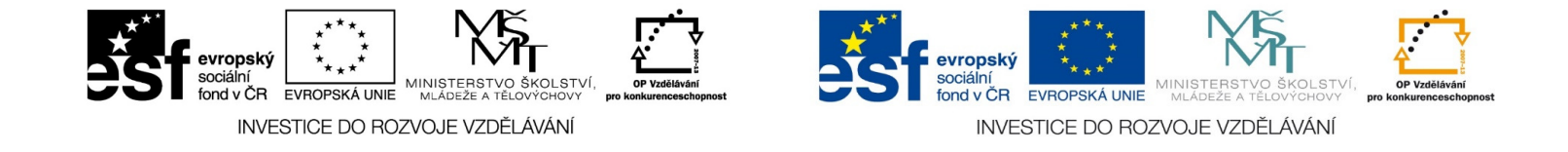

### Evaluace

#### · Vstupní dotazník

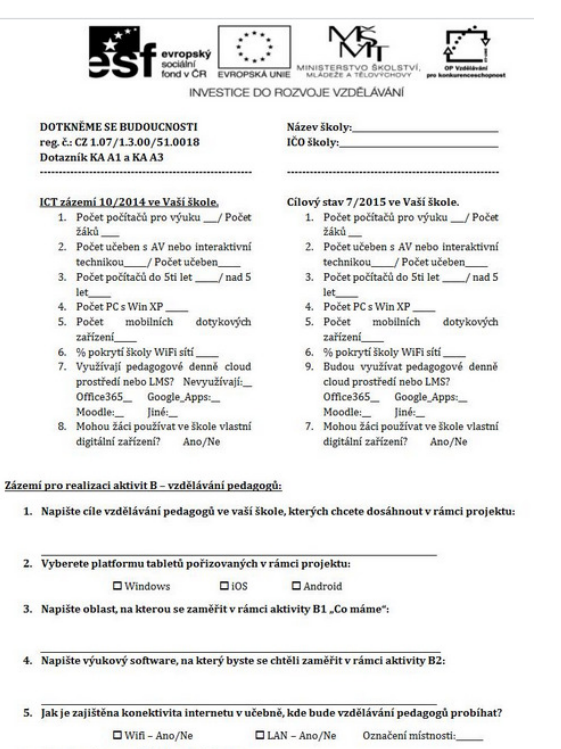

6. Kdo je správcem sítí a PC ve Vaší škole?

Odpovědná osoba: Email Telefon:

#### · Evaluační dotazník pro prezenční školení

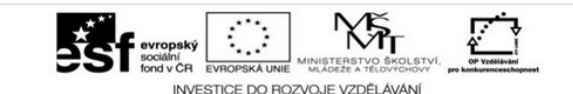

#### Prosíme Vás o vyplnění dotazníku, který je součástí vyhodnocování projektu. Děkujeme.

**DOTKNĚME SE BUDOUCNOSTI** reg. č.: CZ 1.07/1.3.00/51.0018 Evaluační dotazník – Prezenční škole

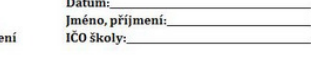

Prosím zakroužkujte Vaši aktivitu KA: A1 A2 A3 B1 B2 B3

1. Se školením/vzděláváním akcí jste byl/a?

□ velmi spokojen/á □ spíše spokojen/á □ spíše nespokojen/á □ zcela nespokojen/á

- 2. V případě, že jste byl/a nespokojen/a, uveďte proč?
- 3. Pokud byla akce přínosem, co z ní využijete v praxi?
- 4. Jak hodnotíte odbornou zdatnost lektora dnešního vzdělávání?

□ Výborná □ Velmi Dobrá □ Uspokojivá □ Neuspokojivá

Podpis

Tento projekt je spolufinancován z Evropského sociálního fondu a státního rozpočtu České republiky.

### Po schůzce

• Zaslaní dotazníků manažerovi evaluace